## Niederdeutsche Volkstänze 2

## **Karoline**

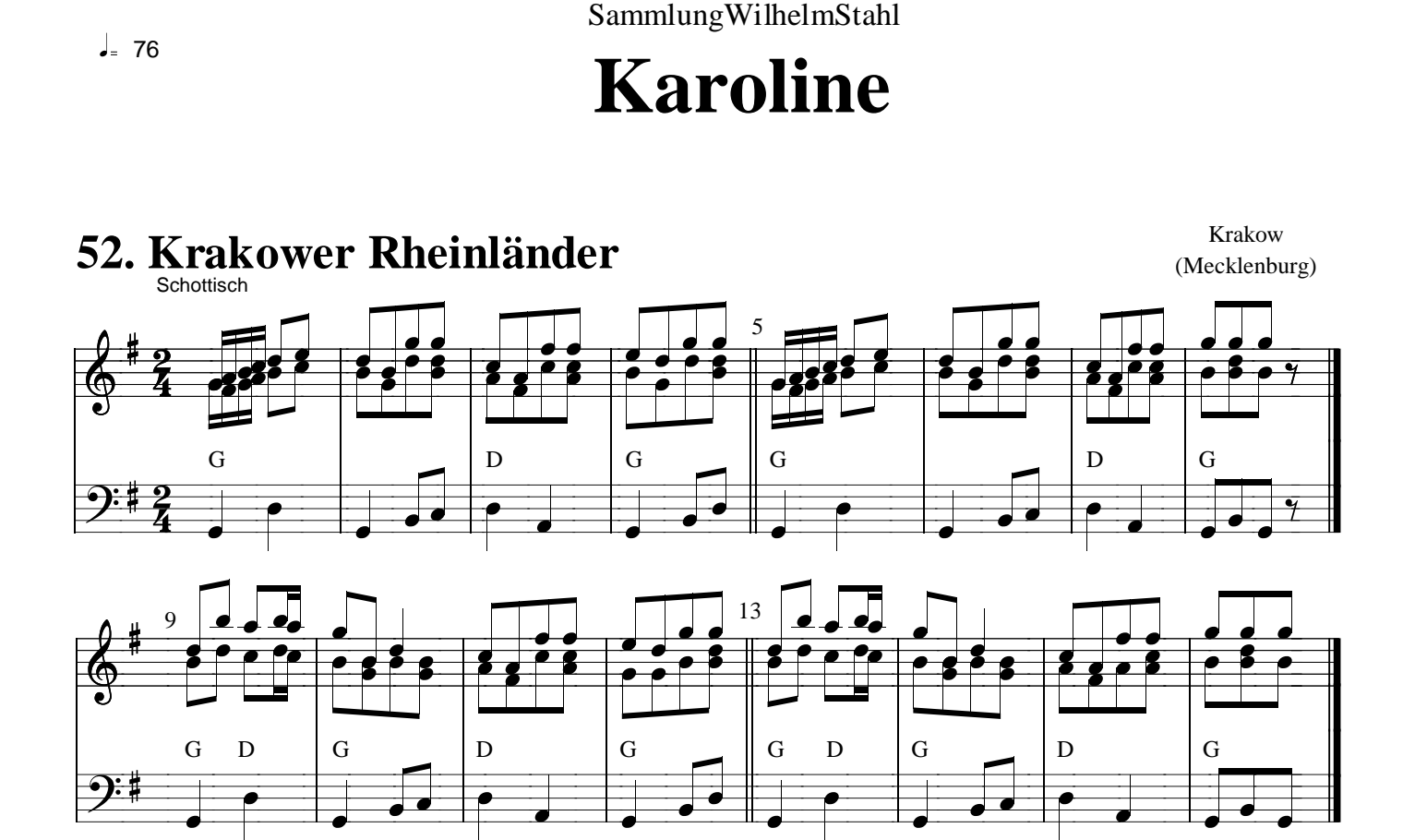

ˆ«

l

## **53. Rheinländer Karoline** Schottisch

ˆ«

l

 $\mathsf{l}$  $\parallel$ 

l

ˆ«

 $\blacksquare$ »

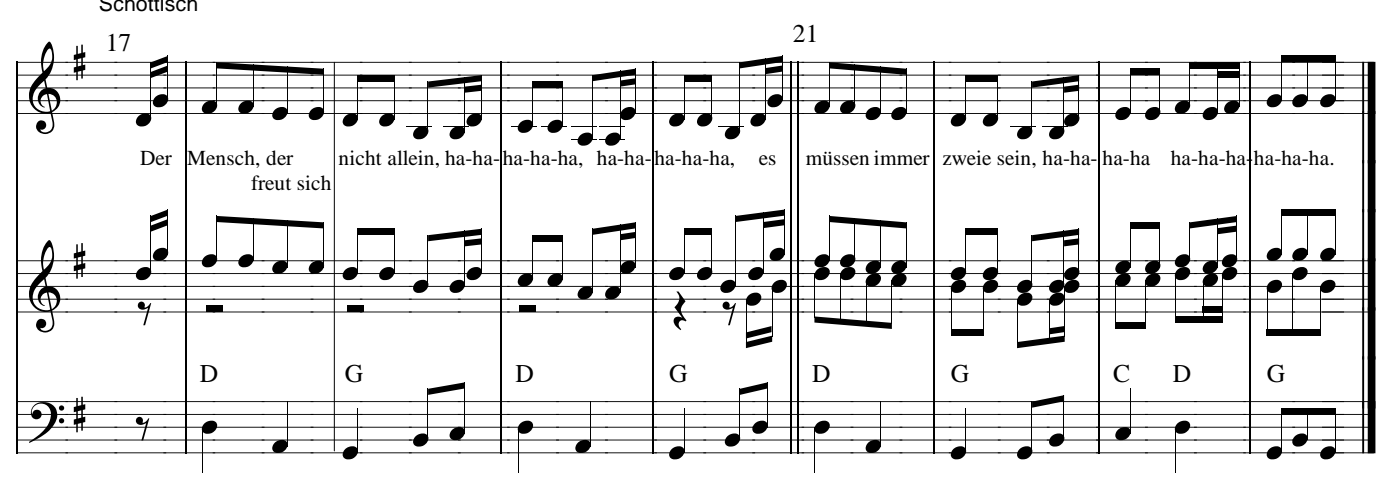

ˆ«

l

l

» »

ˆ«

l

 $\blacksquare$ »

l

«

l

«

"

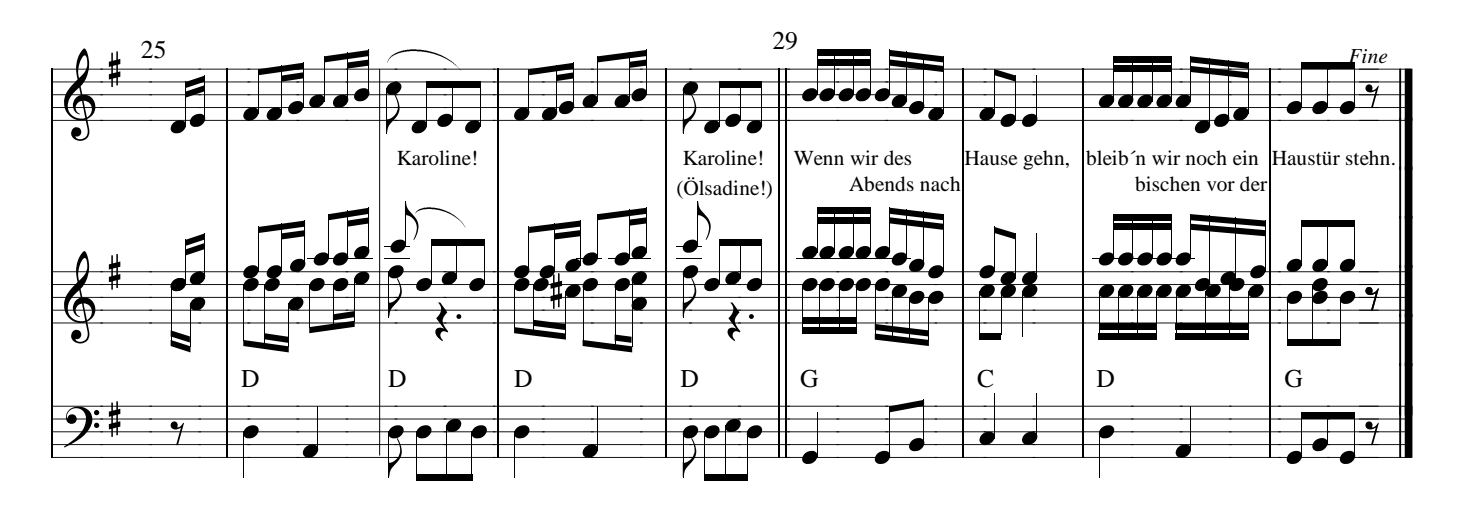

 $J = 76$